# Chapter 1 In class examples

August 25, 2009

#### EGRE 426 Fall 09 Chapter 1 Examples **Definitions**

Multioperation computer - a computer capable of performing more than one operation at a time.

 $T_p(n)$  – Time to compute n terms using p processors

The *speedup* of performing some computation on a multioperation computer (with p processors or p function units) compared to a uniprocessor is given by

$$
S_p = \frac{T_1}{T_p}
$$

where  $T_1$  is the time to perform the computaion on the uniprocessor and  $T_p$  is the time to perform the computation unsing p processors. Idealy p processors would be p times faster than a single processor. i.e.  $T_p = \frac{T_1}{p}$ . This is the besst possible case and in practice we would expect the speedup to be less than p.

*Efficiency* is the mesurament of how close we come to acheiving ideal speed up.

$$
E_p = \frac{T_1}{T_p} = \frac{S_p}{p} \le 1
$$

*Order:*  $f(x) = O(g(x))$  if there is a constant  $r > 0$  such that  $\lim_{x \to \infty} {f(x)/g(x)} = r$ .

Examples:

$$
(5n^2 + 99n - 999) = \mathbf{O}(n^2) \text{ since } \lim_{n \to \infty} \left( \frac{5n^2 + 99n - 999}{n^2} \right) = 5 \ge 0
$$
\n
$$
(5n^2 + 99n - 999) \neq \mathbf{O}(n^3) \text{ since } \lim_{n \to \infty} \left( \frac{5n^2 + 99n - 999}{n^3} \right) \to 0 \text{ ie. } n^3 \text{ grows faster than } n^2.
$$
\n
$$
(5n^2 + 99n - 999) \neq \mathbf{O}(n) \text{ since } \lim_{n \to \infty} \left( \frac{5n^2 + 99n - 999}{n} \right) \to \infty
$$
\n
$$
(n/\log(n)) \neq O(n) \text{ since } \lim_{n \to \infty} \left( \frac{n/\log(n)}{n} \right) = \lim_{n \to \infty} \left( \frac{1}{\log(n)} \right) = 0 \text{ ie. } n \text{ grows faster than}
$$
\n
$$
n/\log(n).
$$

#### EXAMPLES

ASSUME: All operations take one unit of time. All instructions and data are available when needed. ie. We don't have to wait for memory or communication.

CONVENTIONAL UNIPROCESSOR T A1\*B1 A2\*B2 A3\*B3 A4\*B4 ... An\*Bn  $1 \times$   $1 \times$   $1 \times$   $1 \times$   $1 \times$  2  $\star$  | | | |  $\sqrt{7}$   $\sqrt{2}$ 3  $\star$  | |  $\sqrt{7}$  $4 \times$ In general for n terms  $T_1(n) = n$ For 4 terms  $T_1 = 4$ *T*1 is of order n.

Multiprocessor MIMD (unlimited processors)

T A1\*B1 A2\*B2 A3\*B3 A4\*B4 ... An\*Bn  $\setminus$  /  $\setminus$  /  $\setminus$  /  $\setminus$  /  $\setminus$  /  $\setminus$  /  $\setminus$ 1  $\star$   $\star$   $\star$   $\star$   $\star$ For n terms and at least n processors  $T_n = 1$  of order 1. Seed up of using n processors verses a single processor is:  $S = \frac{T_1}{T_2}$ *T*  $\frac{n}{n} = n = \mathbf{O}(n)$ *n*  $=\frac{I_1}{I_1}=\frac{n}{I}=n=$ 1  $O(n)$ 

 $E = \frac{S}{A}$ *n*  $=\frac{S}{n}=\frac{n}{n}=1=100\%$ 

Parallel processor SIMD (unlimited processors) Same as above

Multifunction Computer  $(2^*)$ T A1\*B1 A2\*B2 A3\*B3 A4\*B4 ... An\*Bn 1  $\star$   $\star$  | | | |  $\setminus$  /  $\setminus$  /  $\setminus$  /  $\setminus$  /  $\setminus$  $\begin{array}{ccc}\n2 & & \star & \star \\
\end{array}$  $\overline{3}$  $4\overline{ }$ For 4 terms  $T2 = 2$ In general for n terms  $\binom{(n+1)}{n}$  $\overline{ }$ ┤  $\left\{ \right\}$  $=\left\{\binom{2}{n+1}\right\}$  if n is odd  $\frac{1}{2}$  if n is even  $a = \frac{1}{n}$ *n T* Better form T2 =  $\lceil n/2 \rceil$ <br>Ceiling n/2 ie.  $\lceil 5.5 \rceil = 6$ ,  $\lceil 5.0 \rceil = 5$ . Ceiling n/2 ie.  $|5.5| = 6$ ,  $|5.0| = 5$ .  $\left[\frac{n}{n/2}\right] = \left\{2\frac{n}{n+1}$  for n odd  $\right\} \longrightarrow 2$  for large n 2 2 for n even 2  $\frac{1}{2}$  $\frac{1}{n} = \frac{n}{\sqrt{2}} = \begin{cases} n & \text{for } n \text{ odd} \end{cases} \longrightarrow$  $\int$  $\mathbf{I}$  $\left\{ \right\}$  $\mathbf{I}$  $\overline{\mathcal{L}}$  $\overline{ }$ ⇃  $\left($  $\ddot{}$  $=\frac{1}{2}=\frac{n}{2}=\frac{n}{2}$ *n n n n T*  $S = \frac{T_1}{S} = \frac{n}{\sqrt{2}} = \frac{2 \text{ for n even}}{2}$   $\rightarrow$  2 for large n, S = O(1).  $\frac{|n/2|}{2} \approx 100\%$  $E = \frac{S_2}{2} = \frac{|n/2|}{n} / 2 \approx$ 

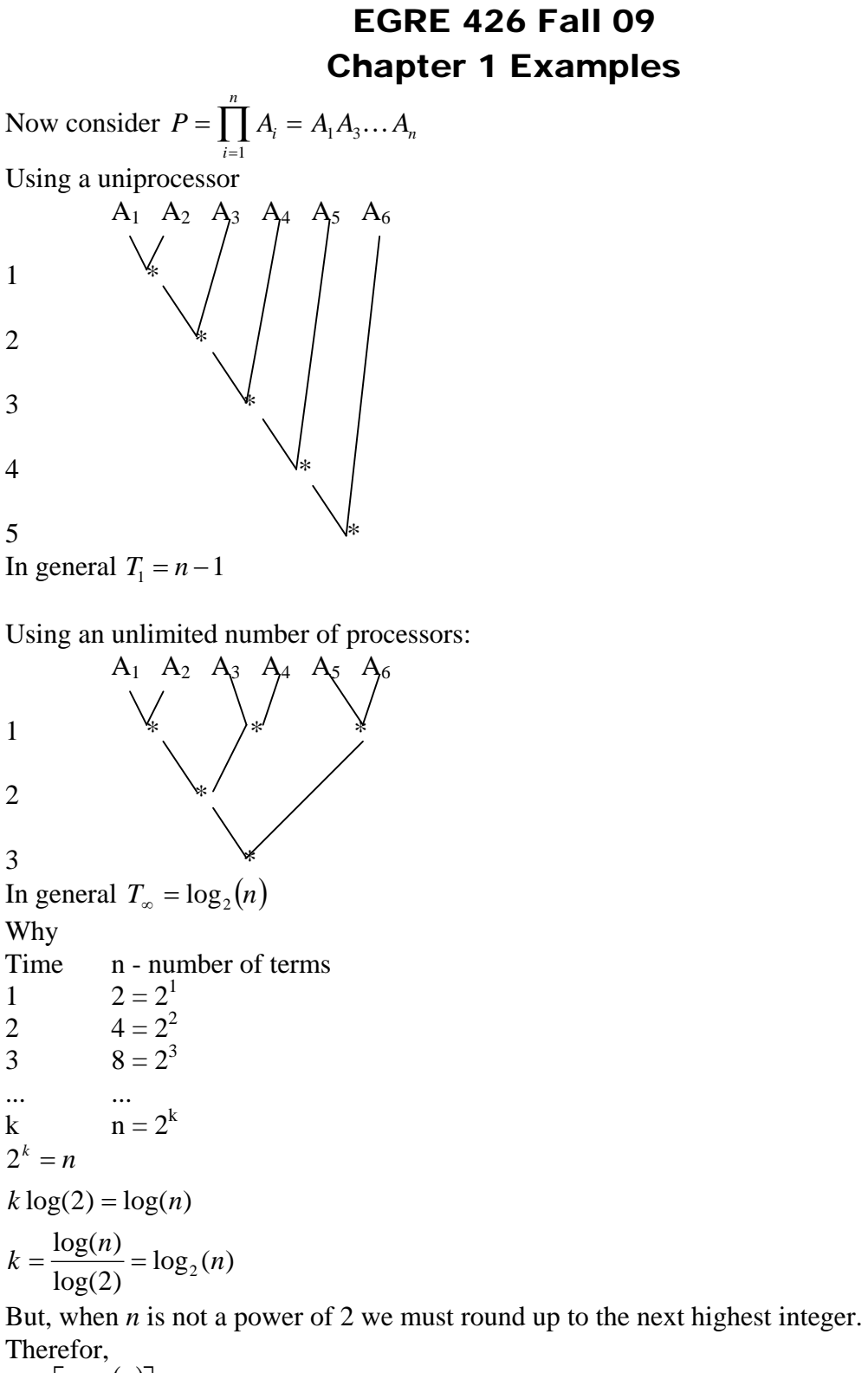

 $k = \lceil \log_2(n) \rceil$ 

Supose we build a two operation (three operand) computer capable of performing A\*B\*C in a single operation. (IBM has a workstation that uses  $A^*B+C$  as its fundamental floating point operation.)

Q. How long would it take to perform  $P = \prod A_i = A_1 A_3 ... A_n$ *i n*  $= \prod A_i$  $\prod_{i=1} A_i = A_1 A_3$  $\ddotsc$ 

Ans. log3(n)

Suppose we build a 32 bit adder using 4 input gate. Best time we can hope for.  $log<sub>4</sub>(64)$ 

#### EXAMPLE

Algorithm can effect speedup. (a). Only one processor can be used at a time. (b). Two processors can produce fastest result.

 *T*<sup>1</sup> *T* 4 *T*<sup>2</sup> 3

$$
S = \frac{T_1}{T_2} = \frac{4}{3} = 1\frac{1}{3}
$$
  

$$
E = \frac{T_1}{T_2} = \frac{4}{3} = \frac{2}{3} = 67\%
$$

POLY.

Consider the evaluation of the polynominal.

$$
F = \sum_{i=0}^{n} A_i X^i = A_0 + A_1 X + A_2 X X + A_3 X X X + \dots
$$

For a single operation computer the polynoninal can be evaluated as shown below. METHOD 1.

 $F = AO + A1*X + A2*X*X + A3*X*X*X + A4*X*X*X*X$   $2 + |1| + |1| + |1| + |1| + |1|$   $\begin{array}{ccccccccccccccccc} 4 & & & & & \searrow & & \star & & & & & \parallel & \parallel & \parallel & & & & \parallel & \parallel & \parallel & \parallel & \parallel \end{array}$   $5$   $+$   $1111$   $1111$   $\begin{array}{ccccccccccccccccc} & & & & & & & & \nearrow & & & & & \nearrow & & & & & \searrow & & & & \searrow & & & \searrow & & & \searrow & & & \searrow & & & \searrow & & & \searrow & & & \searrow & & & \searrow & & & \searrow &$   $9 \qquad \qquad + \qquad \qquad 1 \qquad 1 \qquad 1 \qquad 1$   $10$   $||$   $||$   $*$   $11$   $\qquad \qquad$   $\qquad \qquad$   $\qquad$   $\lambda$  and  $\lambda$  and  $\lambda$  and  $\lambda$  and  $\lambda$  $\frac{12}{2}$   $\frac{12}{2}$  $\Delta$  and  $\Delta$  and  $\Delta$  and  $\Delta$  and  $\Delta$ 13  $\qquad \qquad \frac{1}{2}$  $\sqrt{2}$  $14$  +

For  $n = 4$ ,  $T_1 = 14$ In general  $T_1$  = time for n adds + time for  $(1+2+3+4+...+n)$  multiplies  $= n + 1 + 2 + 3 + 4 + \dots + n$  $= n + n(n+1)/2$  $= n(n+3)/2 = O(n^2)$ 

#### METHOD 2.

This can be done faster by not recomputing known terms. ie. Using a better compiler.

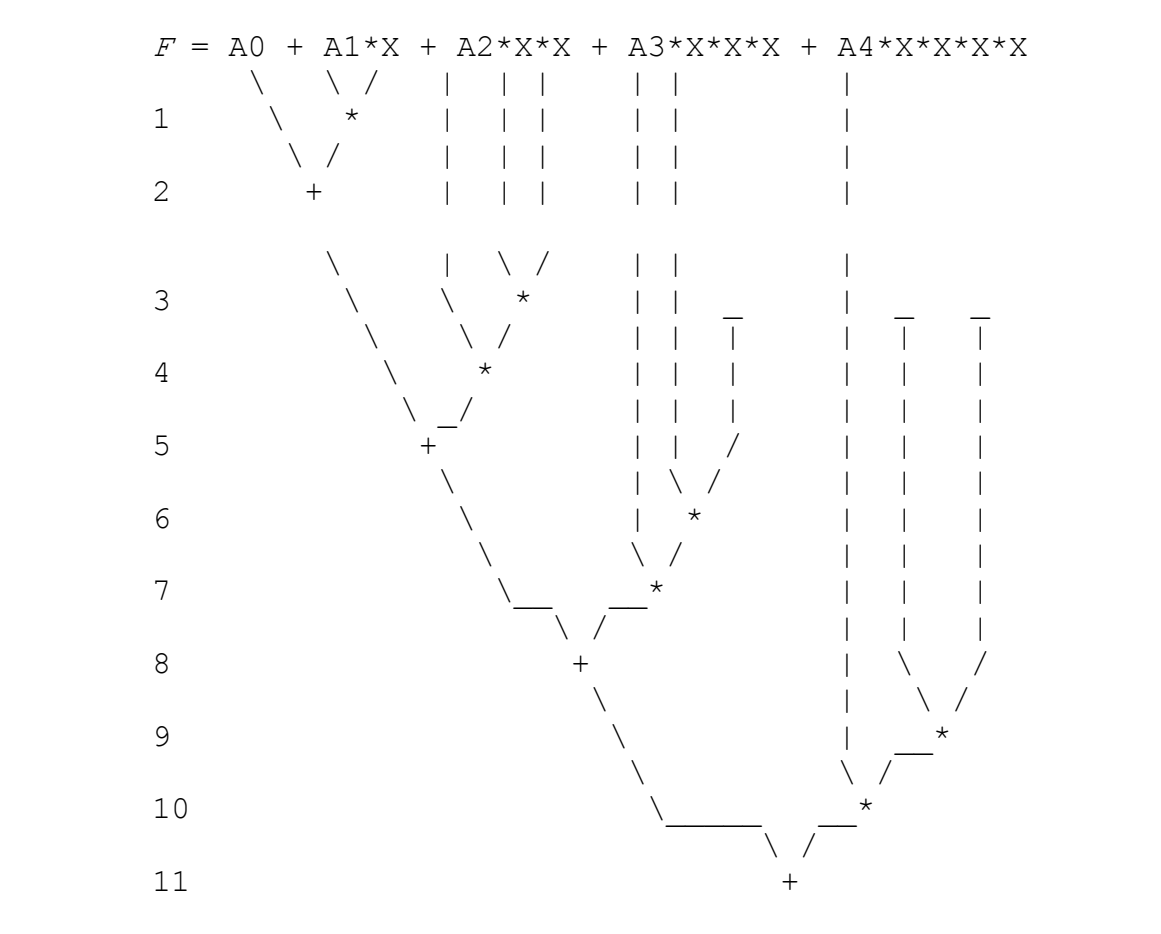

For  $n = 4$ ,  $T_2 = 11$ In general

 $T = n$  times for *n* adds + *n* times for multiplying  $A_i$  and  $X^n$ *i*

 $+(n-1)$  times for multiplying X and X<sup>i-1</sup>

$$
= n + n + n - 1
$$

 $= 3n - 1$  of order n.

#### METHOD 3.

A new algorithm makes the solution even faster.

```
F = AO + A1*X + A2*X*X + A3*X*X*X + A4*X*X*X*X= A0 + X * (A1 + X * (A2 + X * (A3 + X * (A4 ... ))))

2 | | | | | | | +

3 \mid \mid \mid \mid \mid \mid \mid \mid \mid \mid \mid \mid
4 | | | \ | +

5 \left| \right| \left| \right| \left| \right| \left| \right|

\mathbb{R}^n and \mathbb{R}^n and \mathbb{R}^n and \mathbb{R}^n and \mathbb{R}^n and \mathbb{R}^n and \mathbb{R}^n and \mathbb{R}^n and \mathbb{R}^n and \mathbb{R}^n and \mathbb{R}^n and \mathbb{R}^n and \mathbb{R}^n and \mathbb{R}^n and \mathbb{R}^n 
7 \times 7\Delta and \Delta and \Delta8 +
```
For  $n = 4, T = 8$ . In general,  $T = n$  adds + n multiplications = 2n of order n. This new algorithm produces a speed up over METHOD 1 of  $S = \frac{T}{T}$ *T n n n*  $=\frac{T_1}{T_1}=\frac{n(n+3)/2}{2}=\frac{n}{1}+\frac{3}{1}$ 3  $3)/2$  $2n \hspace{1.5cm} 4$ 3 4 4  $\frac{(n+3)/2}{2} = \frac{n}{4} + \frac{3}{4} \rightarrow \frac{n}{4}$  for large n. The speed up of METHOD 3 over METHOD 2 is:  $S = \frac{T_2}{T_1}$ *T*  $=\frac{T_2}{T_3} = \frac{(3n-1)}{2n} = \frac{3}{2} - \frac{1}{n}$  $\left( 3n - 1 \right)$ 2 3 2 1 3 2  $\frac{(3n-1)}{2} = \frac{3}{2} - \frac{1}{2} \rightarrow \frac{3}{2}$  for large n.

Assume we have a parallel processor that can perform an unlimited number of additions and multiplications simultaneously. Using the provious algorithm:

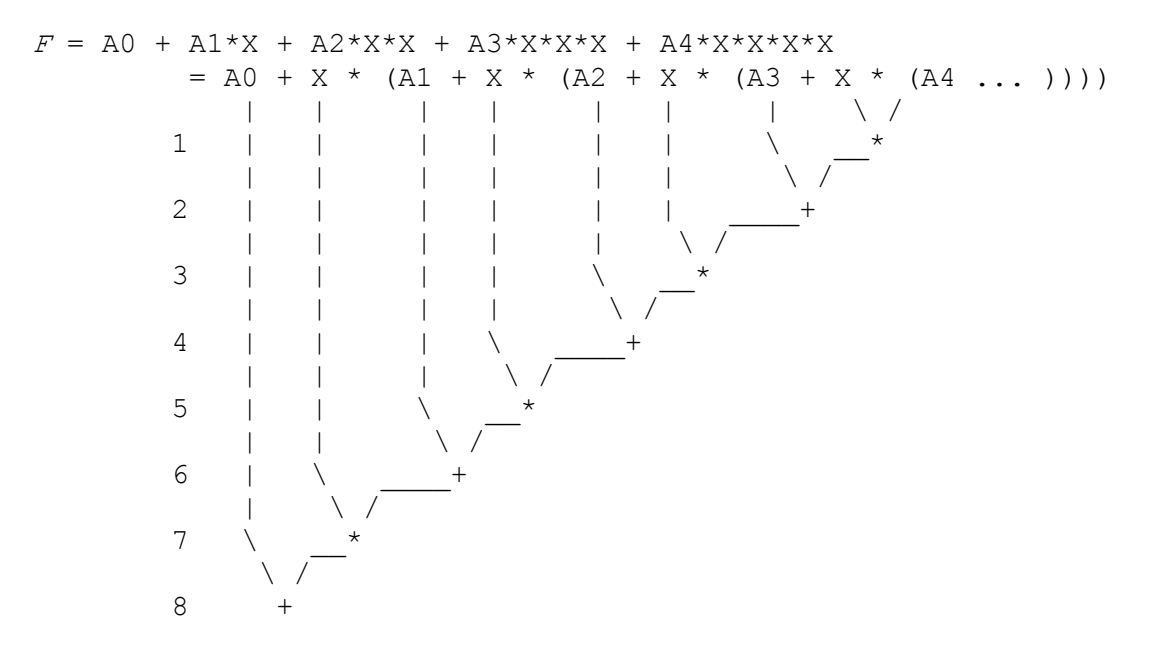

For  $n = 4$ ,  $T = 7$ .

In general,  $T = n$  adds + n multiplications = 2n of order n. No improvement over uniprocessor!

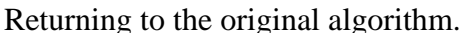

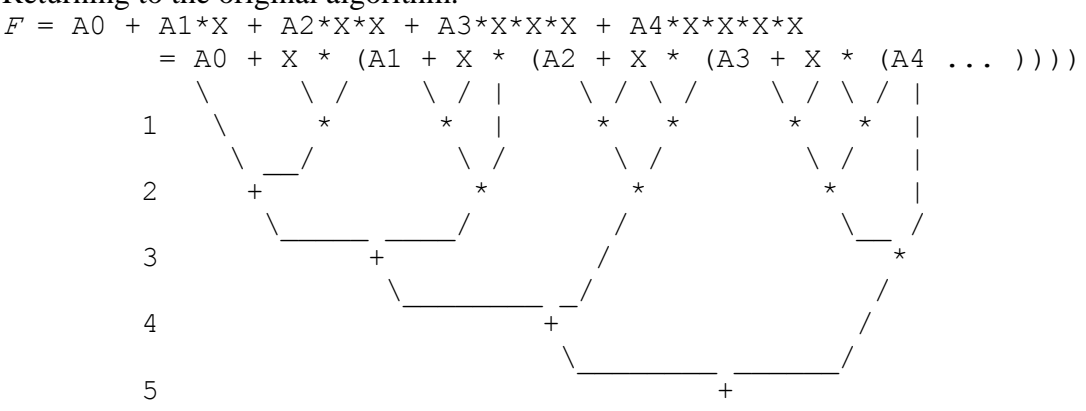

For  $n = 4$ ,  $T = 5$ 

It is difficult to find a general solution for the time as a function of n. I have obtained a solution, but have not proved that it is correct. However, it is easy to obtain a good least uper bounds on the time. This can be done by first doing all adds then doing all multiplies. Then  $T \leq$  time to do all adds + time to do all multiplies or  $T(n) \le \lceil \log_2(n+1) \rceil + \lceil \log_2(n+1) \rceil = 2 \lceil \log_2(n+1) \rceil$ For example when n=9  $T(9) \le \lceil \log_2(10) \rceil = 2 \times \lceil 3.3219 \rceil = 2 \times 4 = 8$ The exact answer is for  $n=9$  is  $T = 7$ . Example: Consider a multiply add unit capable of computing a\*b+c in one unit of time.

Show how to compute:  $F(n) = \sum_{i=0}^{n}$ *n i*  $F(n) = \sum A_i X^i$  $\mathbf{0}$  $(n) = \sum A_i X^i$  using the multiply add unit. Consider the case when  $n = 4$ .  $F = \text{A0 + A1*X + A2*X*X + A3*X*X*X + A4*X*X*X*X}$ = A0 + X \* (A1 + X \* (A2 + X \* (A3 + X \* (A4 ... ))))  $1 \quad | \quad | \quad \setminus \quad | \quad \setminus \quad \setminus \quad \longrightarrow \quad \longrightarrow$   $2 \qquad \qquad$  $\setminus$   $\setminus$   $\setminus$   $\setminus$   $\setminus$   $\setminus$   $\setminus$   $\setminus$   $\setminus$   $\setminus$   $\setminus$   $\setminus$  $4 + \star$ 

It appears that in general the time to compute  $F(n) = \sum_{i=0}^{n}$ *n i*  $F(n) = \sum A_i X^i$ 0  $(n) = \sum A_i X^i$  is given by  $T(n) = n$ .

Proof: Assume T(n) = n is the time to compute  $F(n) = \sum_{i=0}^{n}$ *n i*  $F(n) = \sum A_i X^i$ 0  $(n) = \sum A_i X^i$ , and show that it follows that  $T(n+1) = n+1$ .

$$
F(n+1) = \sum_{i=0}^{n+1} A_i X^i = A_0 + X \sum_{i=0}^{n} A_{i+1} X^i
$$

Once  $\sum_{i=0}$  $^{+}$ *n i*  $A_{i+1}X^i$ 0  $1 X<sup>i</sup>$ , has been computed the remainder can be computer in one unit of time. Therefore,  $T(n+1) = T(n) + 1 = n+1$ .

Since we can easily show that  $T(1) = 1$ , it follows that  $T(1+1)$  or  $T(2) = 2$ . Since  $T(2) = 2$ ,  $T(3) = 2+1$ . etc. for all values of n.